## Emulation d'un calculateur quantique

Année 2012-2013

- [Bits et portes logiques quantiques](#page-1-0) [Bits quantiques ou qubits](#page-1-0) [Portes logiques quantiques](#page-4-0)
- [Algorithmes](#page-6-0) [Algorithme de Deutsch](#page-6-0) [Mise en oeuvre informatique](#page-7-0)
- <span id="page-0-0"></span>[Réalisations physiques](#page-8-0)

[Bits et portes logiques quantiques](#page-1-0) » [Bits quantiques ou qubits](#page-1-0)

Modélisation de la propriété de superposition

Etats classiques :  $|0\rangle$  et  $|1\rangle$ 

Etats quantiques: 
$$
|\psi\rangle = \alpha|0\rangle + \beta|1\rangle
$$
,  $(\alpha, \beta) \in \mathbb{C}$ 

\nRègle de Born  $\Rightarrow |\alpha|^2 + |\beta|^2 = 1$ 

## Plus formellement :

Un qubit est un vecteur unitaire de  $V = Vect(0),1)$ , C-ev.

## Dans notre émulateur

- ► L'état  $\alpha|0\rangle + \beta|1\rangle$  est représenté par le vecteur colonne  $\begin{pmatrix} \alpha & \beta & \alpha \\ \alpha & \beta & \beta \end{pmatrix}$
- ► Pour générer un qubit de manière aléatoire : genere\_qbit

<span id="page-1-0"></span>β

 $\setminus$ 

Représentation d'un qubit

$$
|\psi\rangle = \alpha|0\rangle + \beta|1\rangle,
$$

On note: 
$$
\begin{cases} \alpha = |\alpha|e^{i\varphi_{\alpha}} \\ \beta = |\beta|e^{i\varphi_{\beta}} \end{cases}
$$

$$
|\alpha|^2 + |\beta|^2 = 1 \text{ donc :}
$$
  

$$
\exists \theta \in [0; \pi], \begin{cases} |\alpha| = \cos \frac{\theta}{2} \\ |\beta| = \sin \frac{\theta}{2} \end{cases}
$$

$$
|\psi\rangle=\cos\frac{\theta}{2}|0\rangle+e^{i(\varphi_{\beta}-\varphi_{\alpha})}\sin\frac{\theta}{2}|1\rangle
$$

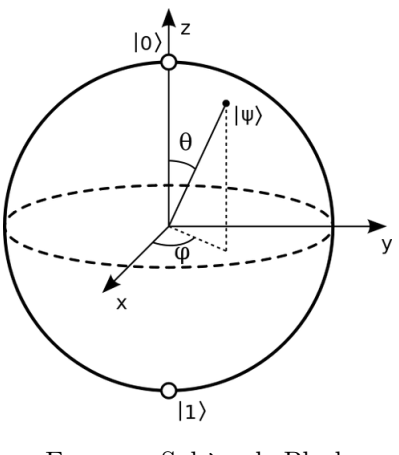

Figure : Sphère de Bloch

## [Emulation d'un calculateur quantique](#page-0-0) 3

Modélisation de la propriété d'intrication

 $(\alpha|0\rangle + \beta|1\rangle) \otimes (\gamma|0\rangle + \delta|1\rangle) = \alpha\gamma|00\rangle + \alpha\delta|01\rangle + \beta\gamma|10\rangle + \beta\delta|11\rangle \in V \otimes V$ 

 $\alpha_{00}|00\rangle + \alpha_{01}|01\rangle + \alpha_{10}|10\rangle + \alpha_{11}|11\rangle = |\varphi\rangle \otimes |\psi\rangle \Leftrightarrow \alpha_{00}\alpha_{11} = \alpha_{01}\alpha_{10}$  $G\acute{e}n\acute{e}raliation$  :  $|\psi\rangle =$  $\sum^{2^n}$  $_{p=0}$  $\alpha_p|\bar{p}^2\rangle \in V^{\otimes n},$  $\sum^{2^n}$  $_{p=0}$  $|\alpha_p|^2=1$ 

Dans notre émulateur

- $\blacktriangleright$  L'état  $|\psi\rangle$  de taille n est représenté par le vecteur colonne de taille  $2^n$  contenant ses coordonnées dans la base correspondante.
- ▶ Fonctions : mult\_qubit, genere\_qubit\_n

[Bits et portes logiques quantiques](#page-1-0) » [Portes logiques quantiques](#page-4-0)

Modélisation des portes quantiques usuelles

Opérateur  $U : |\psi\rangle \mapsto U|\psi\rangle = |U\psi\rangle$ 

- $\blacktriangleright$  linéaire ⇒ Les portes logiques sont représentées par des matrices unitaires de  $\mathcal{M}_{2n}(\mathbb{C})$
- $\blacktriangleright$ unitaire

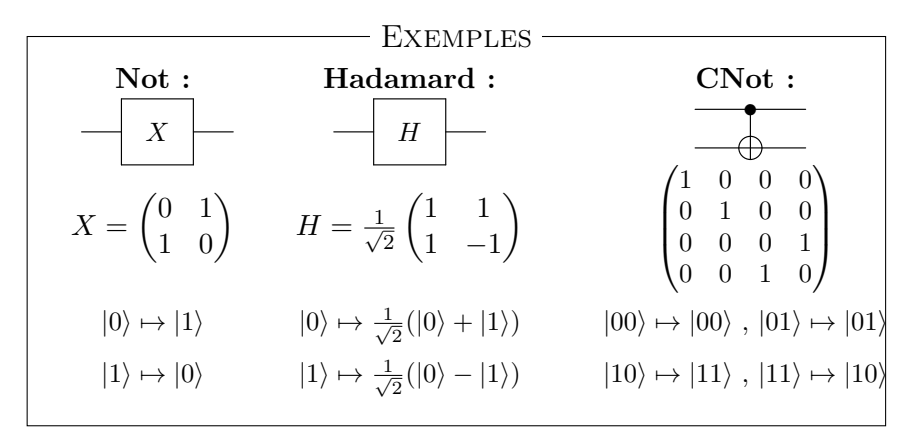

<span id="page-4-0"></span>[Emulation d'un calculateur quantique](#page-0-0) 5

[Bits et portes logiques quantiques](#page-1-0) » [Portes logiques quantiques](#page-4-0)

Une opération particulière : la mesure La mesure de  $\sum^{2^n-1} \alpha_p |\bar{p}^2\rangle$ donne l'état $\left|\bar{p}^2\right\rangle$ avec la probabilité $|\alpha_p|^2.$  $_{p=0}$ 

⇒ opération irréversible et non linéaire.

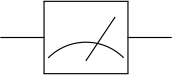

Emulation : la fonction mesure

|                                        | $ \alpha_1 ^2$ $ \alpha_1 ^2 +  \alpha_2 ^2$ | $\cdots$ | $\sum  \alpha_p ^2 = 1$ |
|----------------------------------------|----------------------------------------------|----------|-------------------------|
| $m =$ un nombre aléatoire entre 0 et 1 |                                              |          |                         |

Principe de l'algorithme de Deutsch

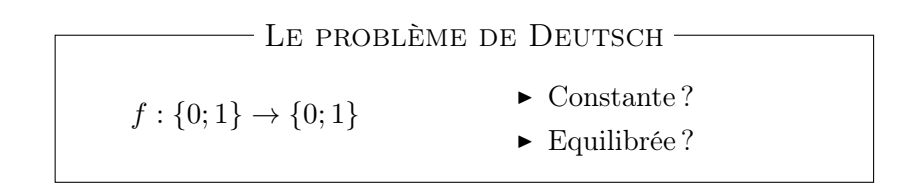

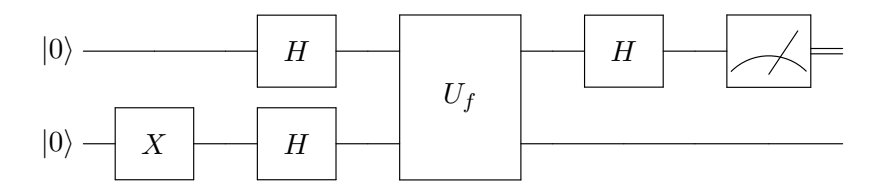

<span id="page-6-0"></span>
$$
U_f: |x\rangle|y\rangle \mapsto |x\rangle|y \oplus f(x)\rangle
$$

[Emulation d'un calculateur quantique](#page-0-0) 7

Simulation de l'algorithme

<span id="page-7-0"></span>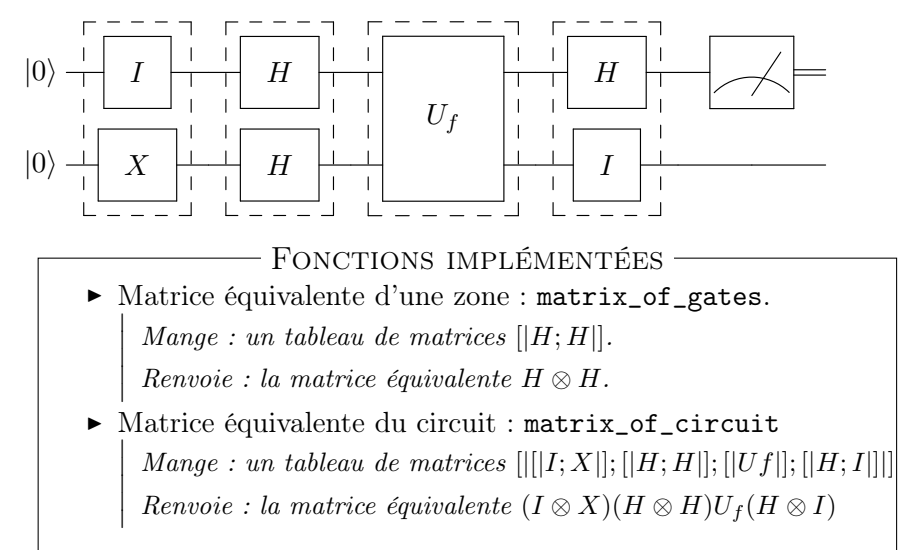

Exigences

- $\triangleright$  Support fiable et extensible d'information quantique
- Réalisation d'un ensemble de portes universelles (unitaires) : portes à 1 qubit et CNOT
- **Préparation des états initiaux**
- ► Mesure de l'état de sortie
- $\tau_{\Omega}$ : temps de décohérence
- $\tau_{on}$ : temps nécessaire pour réaliser une opération
- $n_{op}$ : nombre d'opérations possible

<span id="page-8-0"></span>
$$
n_{op} = \frac{\tau_Q}{\tau_{op}}
$$

$$
\begin{tabular}{ll} \multicolumn{2}{c}{\textbf{EXEMPLES}}\\ \hline \multicolumn{2}{c}{\blacktriangleright} & Résonance magnétique nucléaire (RMN) & \multicolumn{2}{c}{\blacktriangleright} & Ions piégés \\ \end{tabular}
$$